# **Website Monitoring - Task #718**

## **what should I put in the required "configuration" field**

04/15/2014 12:22 PM - Anonymous

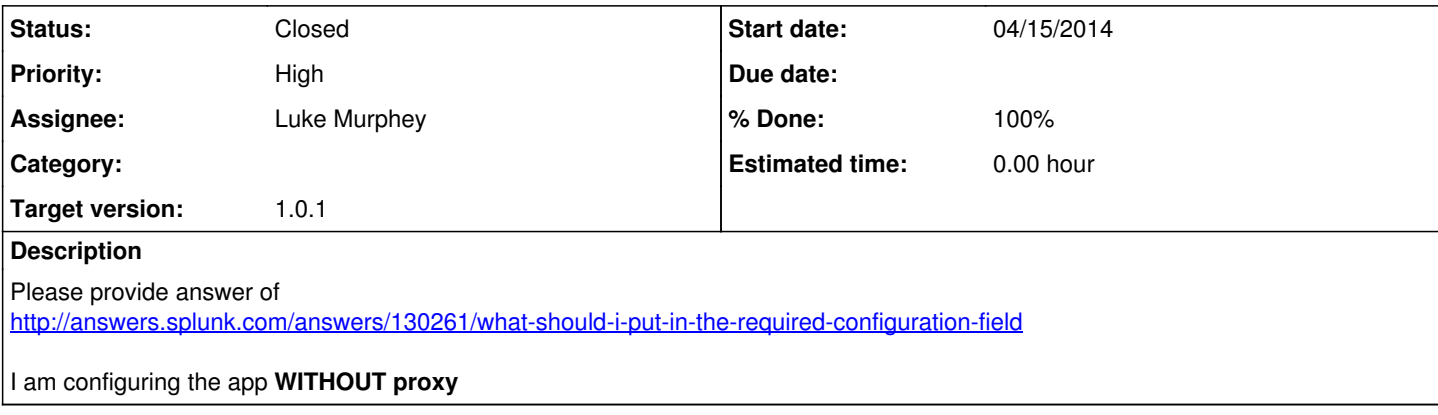

#### **History**

### **#1 - 04/17/2014 07:06 AM - Luke Murphey**

*- Assignee set to Luke Murphey*

*- Target version set to 1.0.1*

Good catch. This is a bug. I'll fix it ASAP. In the meantime, enter "default" and it should work fine.

#### **#2 - 04/17/2014 07:15 AM - Luke Murphey**

*- Status changed from New to Closed*

*- % Done changed from 0 to 100*

## **Files**

capture.png 25.5 KB 04/15/2014 Anonymous